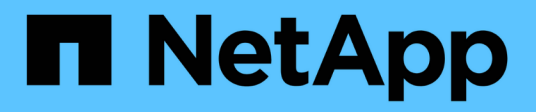

### **Configuration des paramètres globaux des objets stockés**

StorageGRID 11.5

NetApp April 11, 2024

This PDF was generated from https://docs.netapp.com/fr-fr/storagegrid-115/admin/configuring-storedobject-compression.html on April 11, 2024. Always check docs.netapp.com for the latest.

# **Sommaire**

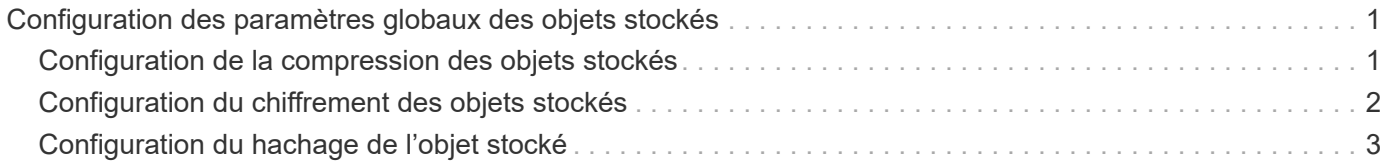

## <span id="page-2-0"></span>**Configuration des paramètres globaux des objets stockés**

Vous pouvez utiliser les options de grille pour configurer les paramètres de tous les objets stockés dans votre système StorageGRID, y compris la compression des objets stockés et le chiffrement des objets stockés. et objet stocké hachage.

- ["Configuration de la compression des objets stockés"](#page-2-1)
- ["Configuration du chiffrement des objets stockés"](#page-3-0)
- ["Configuration du hachage de l'objet stocké"](#page-4-0)

### <span id="page-2-1"></span>**Configuration de la compression des objets stockés**

Vous pouvez utiliser l'option de grille Compress objets stockés pour réduire la taille des objets stockés dans StorageGRID, de sorte que les objets consomment moins de stockage.

#### **Ce dont vous avez besoin**

- Vous devez être connecté à Grid Manager à l'aide d'un navigateur pris en charge.
- Vous devez disposer d'autorisations d'accès spécifiques.

#### **Description de la tâche**

Par défaut, l'option de grille de compression des objets stockés est désactivée. Si vous activez cette option, StorageGRID tente de compresser chaque objet lors de son enregistrement, en utilisant la compression sans perte.

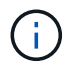

Si vous modifiez ce paramètre, il faudra environ une minute pour appliquer le nouveau paramètre. La valeur configurée est mise en cache pour les performances et l'évolutivité.

Avant d'activer cette option, tenez compte des points suivants :

- Vous ne devez pas activer la compression, sauf si vous savez que les données stockées sont compressibles.
- Les applications qui enregistrent des objets dans StorageGRID peuvent compresser les objets avant de les enregistrer. Si une application client a déjà compressé un objet avant de l'enregistrer dans StorageGRID, l'activation de la compression des objets stockés ne réduira pas davantage la taille d'un objet.
- N'activez pas la compression si vous utilisez NetApp FabricPool avec StorageGRID.
- Si l'option de grille objets stockés de compression est activée, les applications client S3 et Swift doivent éviter d'exécuter des opérations GET Object qui indiquent une plage d'octets à renvoyer. Ces opérations de « lecture à plage » sont inefficaces, car StorageGRID doit décompresser efficacement les objets pour accéder aux octets demandés. LES opérations GET Object qui demandent une petite plage d'octets provenant d'un objet très volumineux sont particulièrement inefficaces. Par exemple, il est inefficace de lire une plage de 10 Mo sur un objet compressé de 50 Go.

Si les plages sont lues à partir d'objets compressés, les demandes client peuvent être en attente.

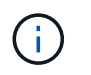

Si vous devez compresser des objets et que votre application client doit utiliser des lectures de plage, augmentez le délai de lecture de l'application.

#### **Étapes**

- 1. Sélectionnez **Configuration** > **Paramètres système** > **Options de grille**.
- 2. Dans la section Options des objets stockés, cochez la case **Compresser objets enregistrés**.

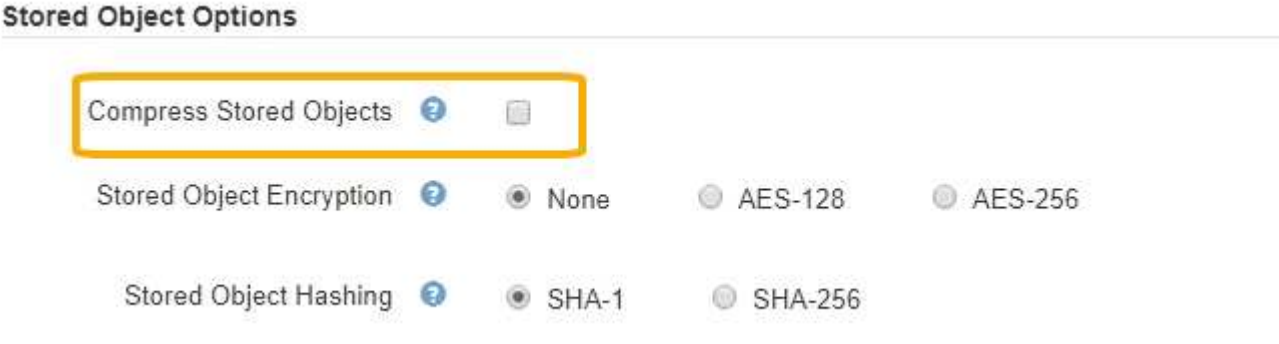

3. Cliquez sur **Enregistrer**.

### <span id="page-3-0"></span>**Configuration du chiffrement des objets stockés**

Vous pouvez crypter les objets stockés si vous souhaitez vous assurer que les données ne peuvent pas être récupérées sous une forme lisible si un magasin d'objets est compromis. Par défaut, les objets ne sont pas chiffrés.

#### **Ce dont vous avez besoin**

- Vous devez être connecté à Grid Manager à l'aide d'un navigateur pris en charge.
- Vous devez disposer d'autorisations d'accès spécifiques.

#### **Description de la tâche**

Le chiffrement d'objets stocké permet le chiffrement de toutes les données d'objet à leur entrée via S3 ou Swift. Lorsque vous activez le paramètre, tous les objets récemment acquis sont chiffrés, mais aucun changement n'est apporté aux objets stockés existants. Si vous désactivez le chiffrement, les objets chiffrés restent chiffrés, mais les objets récemment ingérées ne sont pas chiffrés.

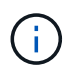

Si vous modifiez ce paramètre, il faudra environ une minute pour appliquer le nouveau paramètre. La valeur configurée est mise en cache pour les performances et l'évolutivité.

Les objets stockés peuvent être cryptés à l'aide de l'algorithme de cryptage AES-128 ou AES-256.

Le paramètre de chiffrement d'objet stocké s'applique uniquement aux objets S3 qui n'ont pas été chiffrés par chiffrement au niveau du compartiment ou de l'objet.

#### **Étapes**

- 1. Sélectionnez **Configuration** > **Paramètres système** > **Options de grille**.
- 2. Dans la section Options d'objet stocké, définissez le chiffrement d'objet stocké sur **None** (par défaut), **AES-128** ou **AES-256**.

#### **Stored Object Options** Compress Stored Objects ● 噛 Stored Object Encryption ℯ <sup>O</sup> None AES-128 AES-256 Stored Object Hashing ●  $@$  SHA-1 SHA-256

3. Cliquez sur **Enregistrer**.

### <span id="page-4-0"></span>**Configuration du hachage de l'objet stocké**

L'option de hachage d'objet stocké spécifie l'algorithme de hachage utilisé pour vérifier l'intégrité des objets.

#### **Ce dont vous avez besoin**

- Vous devez être connecté à Grid Manager à l'aide d'un navigateur pris en charge.
- Vous devez disposer d'autorisations d'accès spécifiques.

#### **Description de la tâche**

Par défaut, les données d'objet sont hachées à l'aide de l'algorithme SHA-1. L'algorithme SHA-256 nécessite des ressources CPU supplémentaires et n'est généralement pas recommandé pour la vérification de l'intégrité.

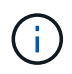

Si vous modifiez ce paramètre, il faudra environ une minute pour appliquer le nouveau paramètre. La valeur configurée est mise en cache pour les performances et l'évolutivité.

#### **Étapes**

- 1. Sélectionnez **Configuration** > **Paramètres système** > **Options de grille**.
- 2. Dans la section Options des objets stockés, définissez hachage de l'objet stocké sur **SHA-1** (par défaut) ou **SHA-256**.

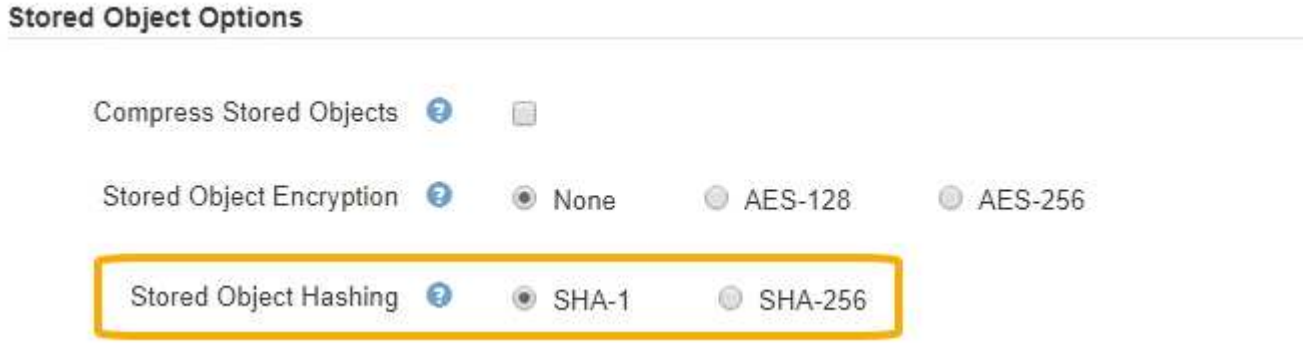

3. Cliquez sur **Enregistrer**.

#### **Informations sur le copyright**

Copyright © 2024 NetApp, Inc. Tous droits réservés. Imprimé aux États-Unis. Aucune partie de ce document protégé par copyright ne peut être reproduite sous quelque forme que ce soit ou selon quelque méthode que ce soit (graphique, électronique ou mécanique, notamment par photocopie, enregistrement ou stockage dans un système de récupération électronique) sans l'autorisation écrite préalable du détenteur du droit de copyright.

Les logiciels dérivés des éléments NetApp protégés par copyright sont soumis à la licence et à l'avis de nonresponsabilité suivants :

CE LOGICIEL EST FOURNI PAR NETAPP « EN L'ÉTAT » ET SANS GARANTIES EXPRESSES OU TACITES, Y COMPRIS LES GARANTIES TACITES DE QUALITÉ MARCHANDE ET D'ADÉQUATION À UN USAGE PARTICULIER, QUI SONT EXCLUES PAR LES PRÉSENTES. EN AUCUN CAS NETAPP NE SERA TENU POUR RESPONSABLE DE DOMMAGES DIRECTS, INDIRECTS, ACCESSOIRES, PARTICULIERS OU EXEMPLAIRES (Y COMPRIS L'ACHAT DE BIENS ET DE SERVICES DE SUBSTITUTION, LA PERTE DE JOUISSANCE, DE DONNÉES OU DE PROFITS, OU L'INTERRUPTION D'ACTIVITÉ), QUELLES QU'EN SOIENT LA CAUSE ET LA DOCTRINE DE RESPONSABILITÉ, QU'IL S'AGISSE DE RESPONSABILITÉ CONTRACTUELLE, STRICTE OU DÉLICTUELLE (Y COMPRIS LA NÉGLIGENCE OU AUTRE) DÉCOULANT DE L'UTILISATION DE CE LOGICIEL, MÊME SI LA SOCIÉTÉ A ÉTÉ INFORMÉE DE LA POSSIBILITÉ DE TELS DOMMAGES.

NetApp se réserve le droit de modifier les produits décrits dans le présent document à tout moment et sans préavis. NetApp décline toute responsabilité découlant de l'utilisation des produits décrits dans le présent document, sauf accord explicite écrit de NetApp. L'utilisation ou l'achat de ce produit ne concède pas de licence dans le cadre de droits de brevet, de droits de marque commerciale ou de tout autre droit de propriété intellectuelle de NetApp.

Le produit décrit dans ce manuel peut être protégé par un ou plusieurs brevets américains, étrangers ou par une demande en attente.

LÉGENDE DE RESTRICTION DES DROITS : L'utilisation, la duplication ou la divulgation par le gouvernement sont sujettes aux restrictions énoncées dans le sous-paragraphe (b)(3) de la clause Rights in Technical Data-Noncommercial Items du DFARS 252.227-7013 (février 2014) et du FAR 52.227-19 (décembre 2007).

Les données contenues dans les présentes se rapportent à un produit et/ou service commercial (tel que défini par la clause FAR 2.101). Il s'agit de données propriétaires de NetApp, Inc. Toutes les données techniques et tous les logiciels fournis par NetApp en vertu du présent Accord sont à caractère commercial et ont été exclusivement développés à l'aide de fonds privés. Le gouvernement des États-Unis dispose d'une licence limitée irrévocable, non exclusive, non cessible, non transférable et mondiale. Cette licence lui permet d'utiliser uniquement les données relatives au contrat du gouvernement des États-Unis d'après lequel les données lui ont été fournies ou celles qui sont nécessaires à son exécution. Sauf dispositions contraires énoncées dans les présentes, l'utilisation, la divulgation, la reproduction, la modification, l'exécution, l'affichage des données sont interdits sans avoir obtenu le consentement écrit préalable de NetApp, Inc. Les droits de licences du Département de la Défense du gouvernement des États-Unis se limitent aux droits identifiés par la clause 252.227-7015(b) du DFARS (février 2014).

#### **Informations sur les marques commerciales**

NETAPP, le logo NETAPP et les marques citées sur le site<http://www.netapp.com/TM>sont des marques déposées ou des marques commerciales de NetApp, Inc. Les autres noms de marques et de produits sont des marques commerciales de leurs propriétaires respectifs.